# **ChiliProject - Feature # 789: Provide a rackup file for Rack-only servers like pow.cx**

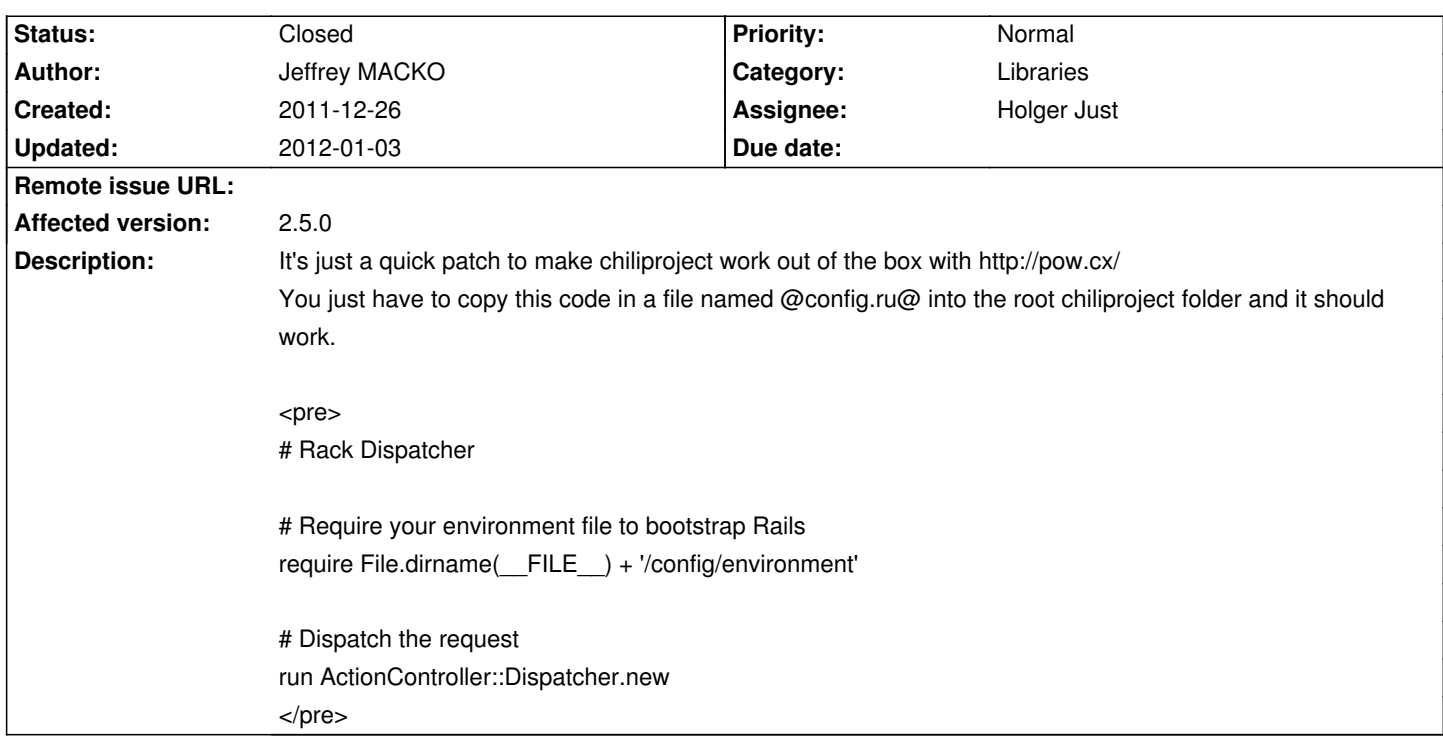

### **Associated revisions**

### **2008-03-07 06:15 pm - Jean-Philippe Lang**

Translations (closes #789, #790, #798, #803, #809):

- \* Danish added (Mads Vestergaard)
- \* Polish updated (Mariusz Olejnik)
- \* Finnish updated (Antti PerkiĶmĤki)
- \* Simplified Chinese updated (chaoqun zou)
- \* Traditional Chinese updated (shortie lo)

git-svn-id: http://redmine.rubyforge.org/svn/trunk@1204 e93f8b46-1217-0410-a6f0-8f06a7374b81

### **2012-01-03 04:31 pm - Holger Just**

[#789] Add config.ru for Rack-only servers

## **2012-01-29 09:47 pm - Holger Just**

[#849 #789] Remove config.ru as Rails 2.3 doesn work well as a rack-only app

#### **2012-02-06 10:50 pm - Holger Just**

[#849 #789] Remove config.ru - Backport for 2.7

Rails 2.3 doesn't work well as a rack-only app

### **History**

### **2011-12-26 01:30 pm - Holger Just**

*- Target version deleted (2.6.0)*

*- Subject changed from Don't work with pow.cx to Provide a rackup file for Rack-only servers like pow.cx*

*- Tracker changed from Bug to Feature*

*- Affected version set to 2.5.0*

*- Description changed from It's just a quick patch to make chiliproject work out of the box with http://pow.cx/ You just have to copy this code in a file named config.ru into the root chiliproject folder and it should work.*

*<pre>*

*# Rack Dispatcher*

*# Require your environment file to bootstrap Rails require File.dirname(\_\_FILE\_\_) + '/config/environment'*

*# Dispatch the request*

*run ActionController::Dispatcher.new*

*</pre> to It's just a quick patch to make chiliproject work out of the box with http://pow.cx/ You just have to copy this code in a file named @config.ru@ into the root chiliproject folder and it should work.*

*<pre> # Rack Dispatcher*

*# Require your environment file to bootstrap Rails require File.dirname(\_\_FILE\_\_) + '/config/environment'*

*# Dispatch the request run ActionController::Dispatcher.new </pre>*

### **2012-01-03 03:35 pm - Holger Just**

*- Target version set to 2.6.0*

*- Assignee set to Holger Just*

*- Status changed from Open to Closed*

I added the @config.ru@ in commit:49cd6f8.

However, I didn't use your vanilla code but the recommended version from the "Ruby on Rails Guides":http://guides.rubyonrails.org/v2.3.8/rails\_on\_rack.html#rackup with a slightly adapted @require@ to not be dependent on the load path.